# **Nutzungsordnung für die Fläche des ehem. Klostergartens anlässlich eines Sektempfanges**

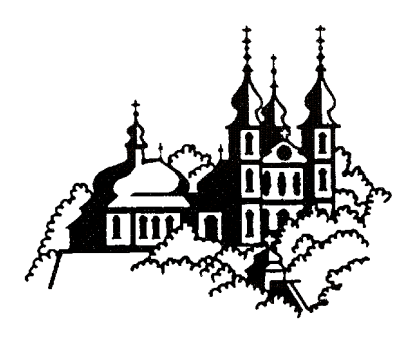

#### **des Paares**

**\_\_\_\_\_\_\_\_\_\_\_\_\_\_\_\_\_\_\_\_\_\_\_\_\_\_\_\_\_\_\_\_\_\_\_\_\_\_\_\_\_\_\_\_\_\_\_\_\_\_\_\_\_\_\_\_\_\_\_\_\_\_** (Namen in Druckbuchstaben)

**Trauung am** \_\_\_\_\_\_\_\_\_\_\_\_\_\_\_\_\_\_\_\_\_\_\_\_\_\_\_\_**um**\_\_\_\_\_\_\_\_\_\_\_\_**Uhr**

#### **Präambel**

Sie haben sich entschieden, einen Sektempfang im Anschluss an Ihre Trauung im Käppele anzubieten. Wir unterstützen Sie dabei, indem wir Ihnen einen Teil unseres ehemaligen Klostergartens zur Verfügung stellen. Um eine für Sie, Ihre Gäste und für die Bewohner des Hauses angenehme Atmosphäre zu gewährleisten, sind von allen Beteiligten des Sektempfangs die nachfolgenden Regeln unbedingt einzuhalten:

#### **§ 1 Nutzung eines bestimmten Teils des Gartens**

Auf Ihren Wunsch hin wird Ihnen zum Zwecke der Durchführung eines Sektempfangs im Anschluss an Ihre kirchliche Trauung im Käppele ein bestimmter Teil des ehemaligen Klostergartens zur Verfügung gestellt. Bitte sorgen Sie dafür, dass nur das hierfür bestimmte und Ihnen zugewiesene und markierte Areal genutzt wird.

### **§ 2 Keine Hunde**

Bitte haben Sie Verständnis dafür, dass Hunde weder in die Kirche noch in den Garten mitgenommen werden dürfen.

### **§ 3 Kein Spielplatz**

Unser Garten ist kein Spielplatz. Die Aufsichtspflicht für die anwesenden Kinder liegt bei den Erziehungsberechtigten. Das Klettern auf Bäume und das Herumlaufen im übrigen, nicht für Zwecke der Durchführung des Sektempfangs bestimmten Gelände ist nicht gestattet. Wir können keinerlei Haftung übernehmen, falls sich ein Kind beim Spielen verletzt.

# **§ 4 Sektempfang**

Die Dauer des Sektempfangs ist auf 1 Stunde begrenzt.

Die Durchführung des Sektempfangs kann nur von einem von uns autorisierten Caterer erfolgen. Dabei handelt es sich um die in der Anlage zu dieser Nutzungsordnung genannten Caterer. Eine private Bewirtschaftung ist ausgeschlossen.

## **§ 5 Haftung**

Das Betreten des Grundstücks erfolgt für die Teilnehmer des Sektempfangs auf eigene Gefahr. Eventuelle Schäden sind unverzüglich anzuzeigen. Die Nutzer haften als zuständige Veranstalter für sämtliche eventuell an dem Grundstück verursachte Schäden.

Mit Ihrer Unterschrift erklären Sie sich damit einverstanden, dass der Grundstückseigentümer keinerlei Haftung für eventuell im Rahmen des Sektempfangs auftretende Personen-, Sach- oder Vermögensschäden übernimmt. Sie stellen des Grundstückseigentümer insoweit von eventuellen Schadensersatzansprüchen Dritter frei.

### **§ 6 Hausrecht**

Hinweisen und Anordnungen der Hausbewohner und des Servicepersonals ist unbedingt Folge zu leisten. Diese überwachen die Einhaltung dieser Nutzungsordnung und üben das Hausrecht aus.

# **§ 7 Abfälle**

Der Garten ist in einem ordentlichen Zustand zu verlassen. Es dürfen keinerlei Gegenstände, gleich welcher Art (insbesondere keine Abfälle), zurückgelassen werden. Kosten, die bei Nichtbeachtung der vorstehenden Regelung anfallen, werden Ihnen in Rechnung gestellt.

Informieren Sie bitte Ihre Hochzeitsgäste über diese Nutzungsordnung und halten Sie ihre Gäste zur Einhaltung der vorstehenden Regelungen an.

Wir haben die vorstehende Nutzungsordnung zur Kenntnis genommen und werden deren Einhaltung garantieren:

 $\_$  , and the contribution of the contribution of  $\_$  . The contribution of  $\_$  ,  $\_$  ,  $\_$  ,  $\_$  ,  $\_$  ,  $\_$  ,  $\_$  ,  $\_$  ,  $\_$  ,  $\_$  ,  $\_$  ,  $\_$  ,  $\_$  ,  $\_$  ,  $\_$  ,  $\_$  ,  $\_$  ,  $\_$  ,  $\_$  ,  $\_$  ,  $\_$  ,  $\_$  ,  $\_$  ,  $\_$  ,

 $\_$  , and the contribution of the contribution of  $\mathcal{L}_1$  , and  $\mathcal{L}_2$  , and  $\mathcal{L}_3$  , and  $\mathcal{L}_4$  , and  $\mathcal{L}_5$  , and  $\mathcal{L}_6$  , and  $\mathcal{L}_7$  , and  $\mathcal{L}_8$  , and  $\mathcal{L}_7$  , and  $\mathcal{L}_8$  , and  $\mathcal{L}_9$  ,

Würzburg, den \_\_\_\_\_\_\_\_\_\_\_\_\_\_\_\_\_\_\_\_\_\_\_\_\_

Unterschrift Ehefrau Unterschrift Ehemann

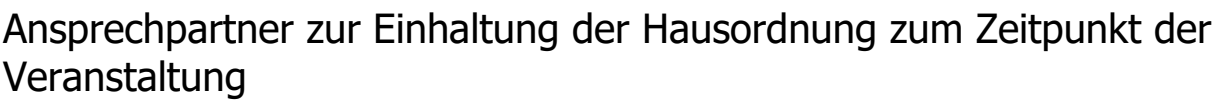

Name (in Druckbuchstaben) and a ggf. Handynummer

Zur Auswahl stehende Catering-Firmen:

#### **TEAM HELLER**

Bernhard Heller Gastronom

Römerstraße 8 97084 Würzburg

Tel.: 0157 70288526

Mail: ElisabethHeller@web.de

#### **VERENA.WILL.Wein**

Verena Will Hotelfachfrau & Sommelier

Thüngersheimer Str. 96 97261 Güntersleben

0160 – 45 78 188

verena@will-wein.de

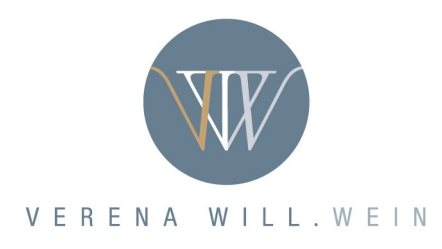